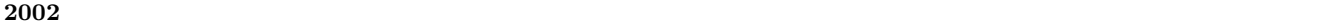

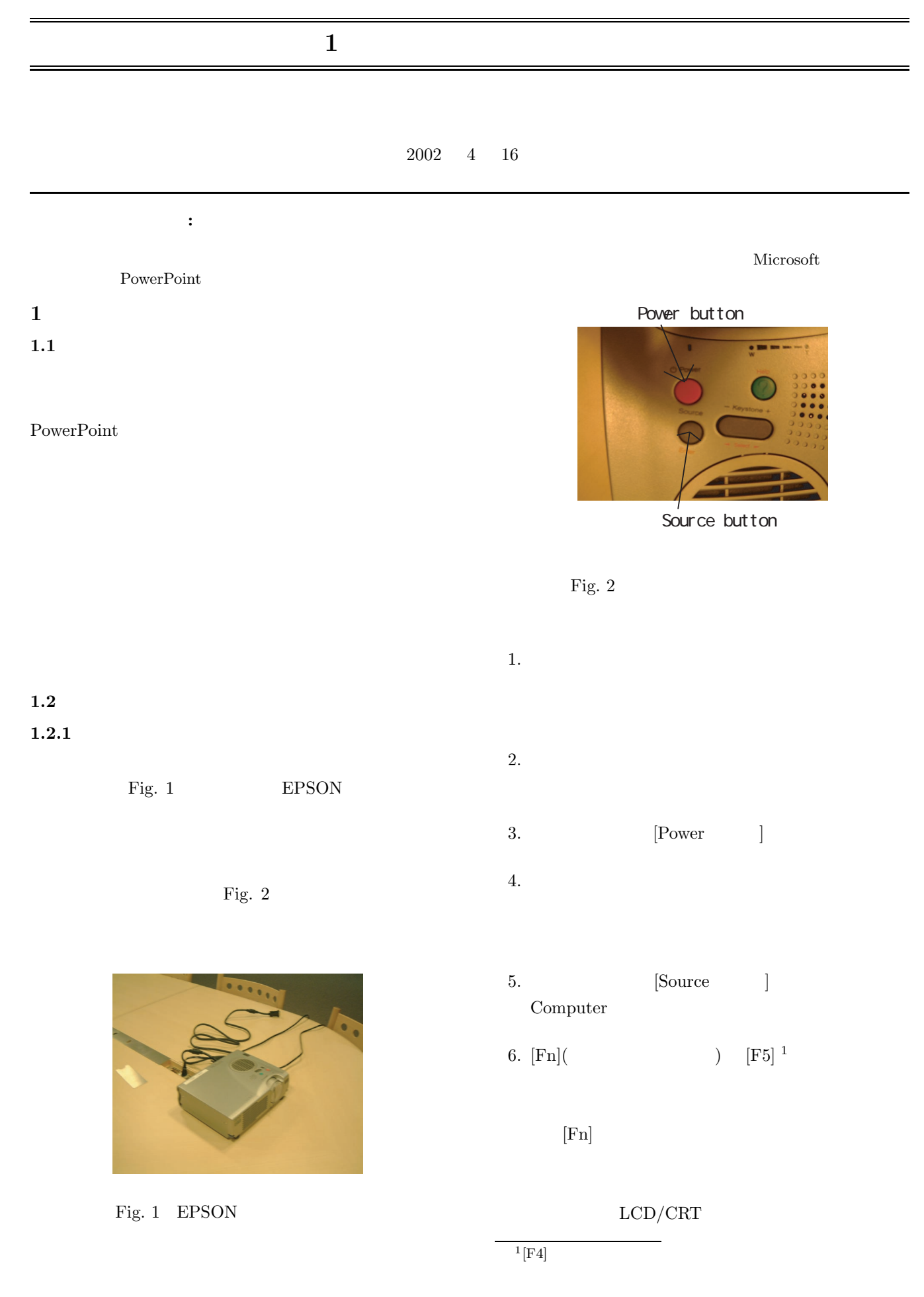

## $1.2.2$

- 1.  $[Power \t]$ 2.  $OFF$
- [Power ]  $3.$

**2** プレゼンテーションの概要

 $2.1$ 

 $2.2$ 

• **•**  $\mathbf{r} = \mathbf{r} \cdot \mathbf{r} + \mathbf{r} \cdot \mathbf{r} + \mathbf{r} \cdot \mathbf{r} + \mathbf{r} \cdot \mathbf{r} + \mathbf{r} \cdot \mathbf{r} + \mathbf{r} \cdot \mathbf{r} + \mathbf{r} \cdot \mathbf{r} + \mathbf{r} \cdot \mathbf{r} + \mathbf{r} \cdot \mathbf{r} + \mathbf{r} \cdot \mathbf{r} + \mathbf{r} \cdot \mathbf{r} + \mathbf{r} \cdot \mathbf{r} + \mathbf{r} \cdot \mathbf{r} + \mathbf{r} \cdot \mathbf{r$ 

**3** プレゼンテーションにおける注意点

 $2.3$ 

•<br>•<br>• *Particular particular particular particular particular particular particular particular particular particular</del>* 

**2.4**  $\blacksquare$ 

### $3.1.1$

- *•* 結論を明確にする.
- •<br>• <sub>a</sub>
- 
- 
- *•* 論理的に結論を導くように話をすすめる.

## $3.1.2$

- 
- *•* 大きくわかりやすい字を用いる. PowerPoint
- •<br>• <sub>The st</sub>ephen with the state of the state of the state of the state of the state of the state of the state of the
- 
- 2000 **•** 2000 **•** 2000 **•** 2000 **•** 2000 **•** 2000
- 
- *•* 図やグラフを引用したときは,出典を明記しておく.

#### $3.1.3$

•<br>•<br>• <sub>\*</sub>

•<br>•<br>• The state is the state in the state is the state in the state is the state in the state in the state is the

- *•* 実際にプレゼンテーションに必要な時間を計測し,
- •<br>• Production Technology <sub>in the</sub> production of the second production of the second production of the second production of the second production of the second production of the second production of the second production o
- *•* 他の人の意見を聞くことによって,新たな疑問点な
- 
- **3.2**  $\blacksquare$
- *•* 大きな声でゆっくり話をする.
	-
	-
- **• •**  $\mathbb{I}$
- 
- 
- 
- 

# **4** PowerPoint

PowerPoint

PowerPoint

*•* 答えを勝手に作り出さない

•<br>•<br>• The state of the state of the state of the state of the state of the state of the state of the state of the

Microsoft

PowerPoint

#### **4.1** プレゼンテーションデザインの選択

 ${\bf PowerPoint}$ 

Fig. 3

*•* 制限時間を守る.

**–** 学会発表などでプレゼンテーションを行う際

**–** 一般に,制限時間を守らないプレゼンテーショ

• **•**  $\mathbf{r} = \mathbf{r} \cdot \mathbf{r} + \mathbf{r} \cdot \mathbf{r} + \mathbf{r} \cdot \mathbf{r} + \mathbf{r} \cdot \mathbf{r} + \mathbf{r} \cdot \mathbf{r} + \mathbf{r} \cdot \mathbf{r} + \mathbf{r} \cdot \mathbf{r} + \mathbf{r} \cdot \mathbf{r} + \mathbf{r} \cdot \mathbf{r} + \mathbf{r} \cdot \mathbf{r} + \mathbf{r} \cdot \mathbf{r} + \mathbf{r} \cdot \mathbf{r} + \mathbf{r} \cdot \mathbf{r} + \mathbf{r} \cdot \mathbf{r$ 

*•* 答えを十分に用意する.

• **• •** *•*  $\mathbf{r} = \mathbf{r} \cdot \mathbf{r}$ 

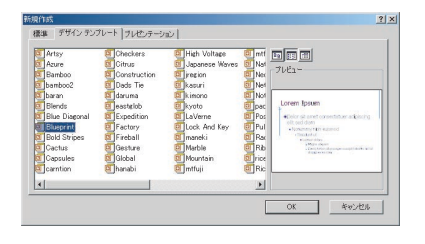

Fig.  $3$ 

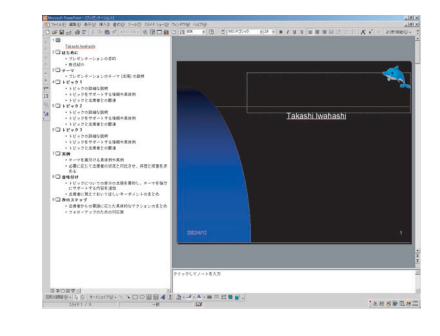

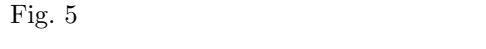

PowerPoint

**4.5** アニメーション効果の設定

Fig.  $4$ 

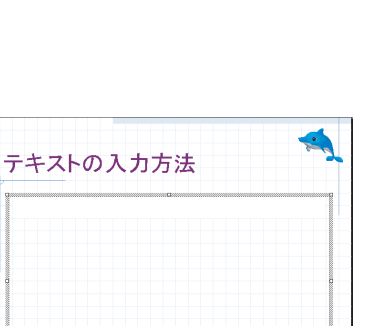

Fig.  $4\,$ 

**4.3** スライドの編集

 $4.2$ 

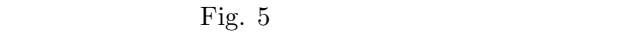

**4.4** 

PowerPoint

 $4.6$ 

Fig.  $6$ 

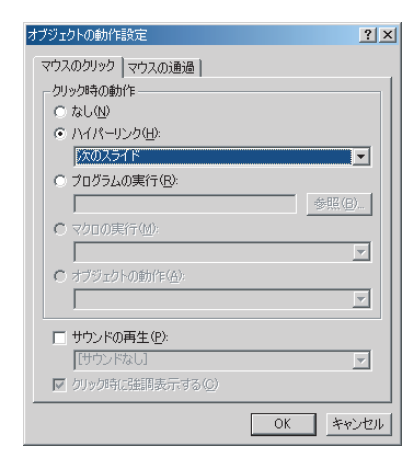

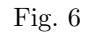

**4.7** プレゼンテーションの実行

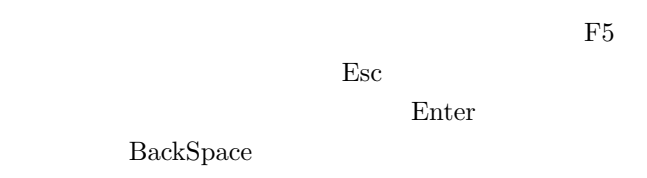

 $\overline{\text{Fig.}}}$  $7$ 

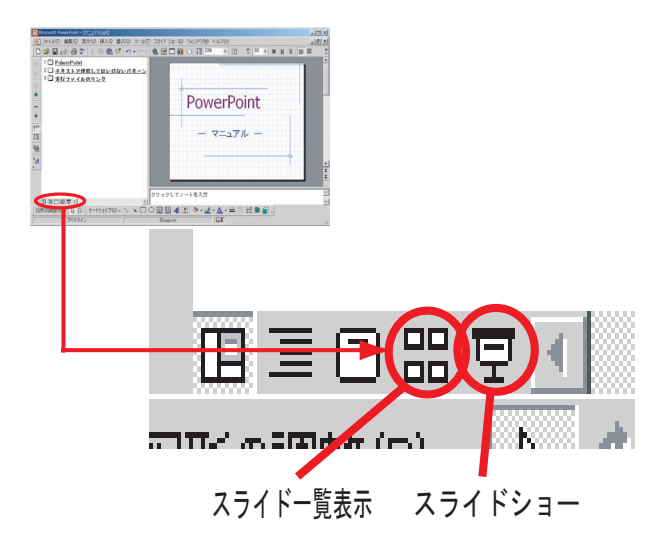

Fig.  $7$